## Computer words WORKSHEET 1

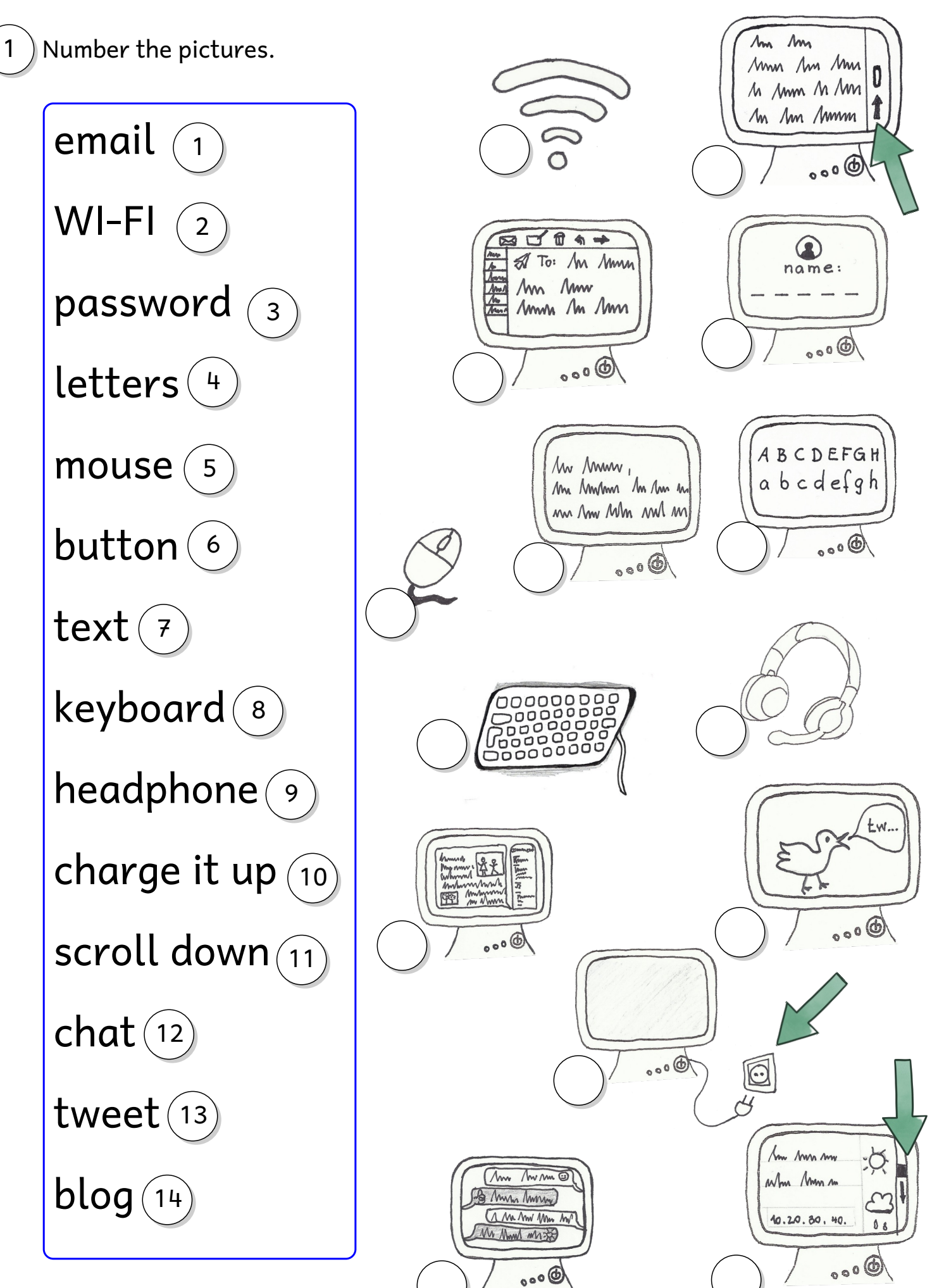